# **1394 OpenHCI DB DMA Part I**

### **Mike Eneboe**

**Apple Computer, Inc.**

## **Background (What is DBDMA?)**

- **Scatter/Gather DMA System**
- **Based on buffer descriptor\* lists resident in memory**
- **Linked lists can be created too.**

#### **For this presentation, "descriptor" and "command" are synonymous**

# **DB DMA Descriptor Format**

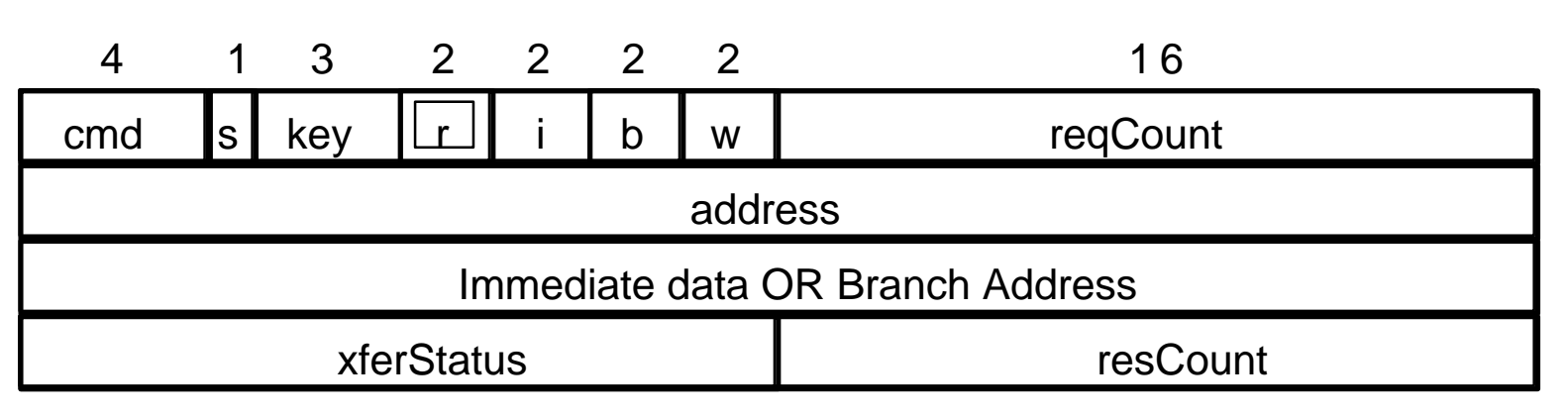

- **4-bit "Cmd" field**
- **"No Status" (s) bit**
- **Data "key" stream field**
- **Condition fields**
- **Requested Count field**
- **Source/Destination address**
- **Immediate data OR Branch address field**
- **Status result of descriptor**
- **Residual count field**

## **DBDMA "Cmd" Field Command field encodings:**

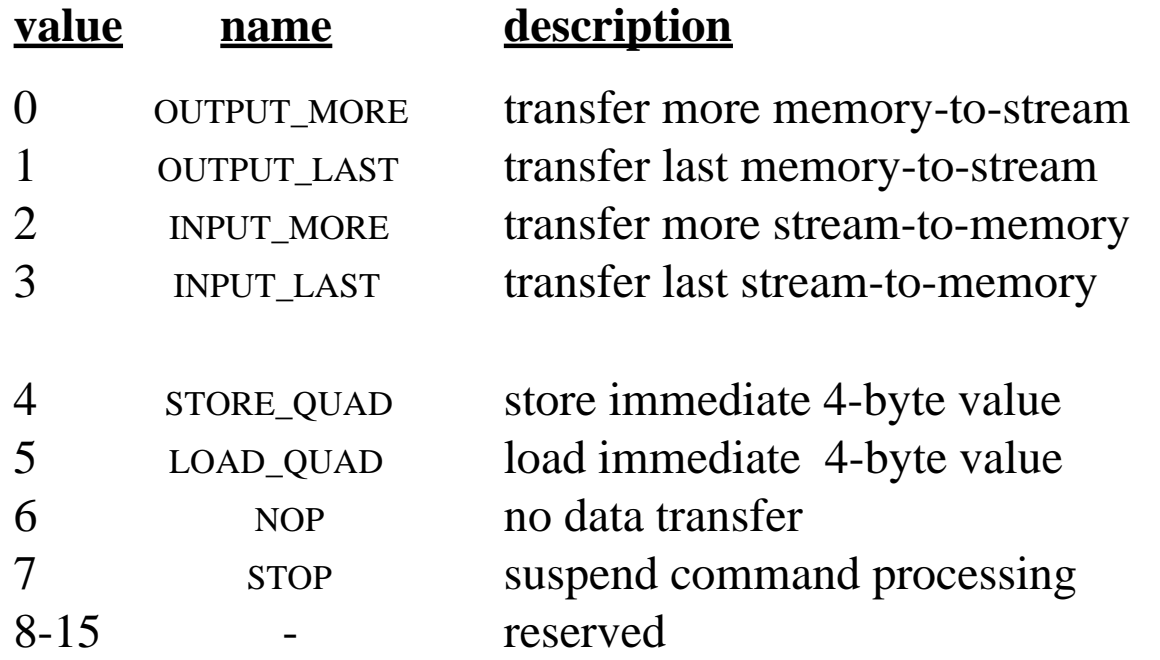

# **"No Status" Field**

- **Set to a '1' indicates that the xferStatus and resCount fields should NOT be updated at the completion of the command**
- **Setting to '0' allows the post-completion parsing of the entire Command List (CL)**
- **'1' saves memory transactions and possibly unnecessary status updates (like NOPs without branches, and initial Load/Store command status)**

# **Data "key" Stream Field**

- **Data router picks source of data for Load and Input commands**
- **Picks destination of data for Store command**

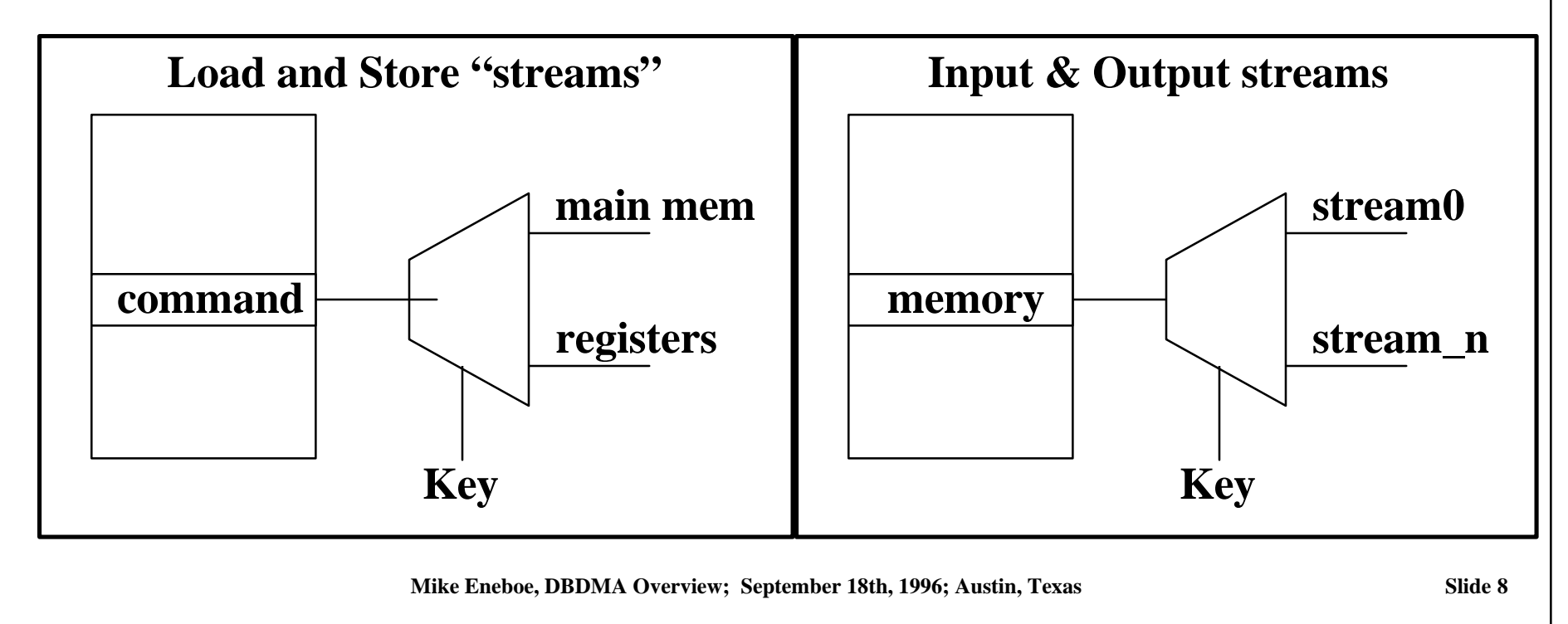

## **Interrupt, Branch, Wait Fields Encodings:**

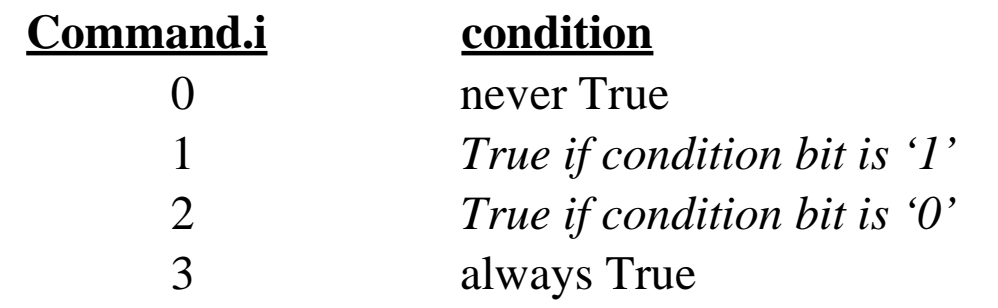

#### **c = ((ChannelStatus.s7..s0 & ConditionSelect.mask) = = (ConditionSelect.value & ConditionSelect.mask))**

# **DB DMA Descriptor Format**

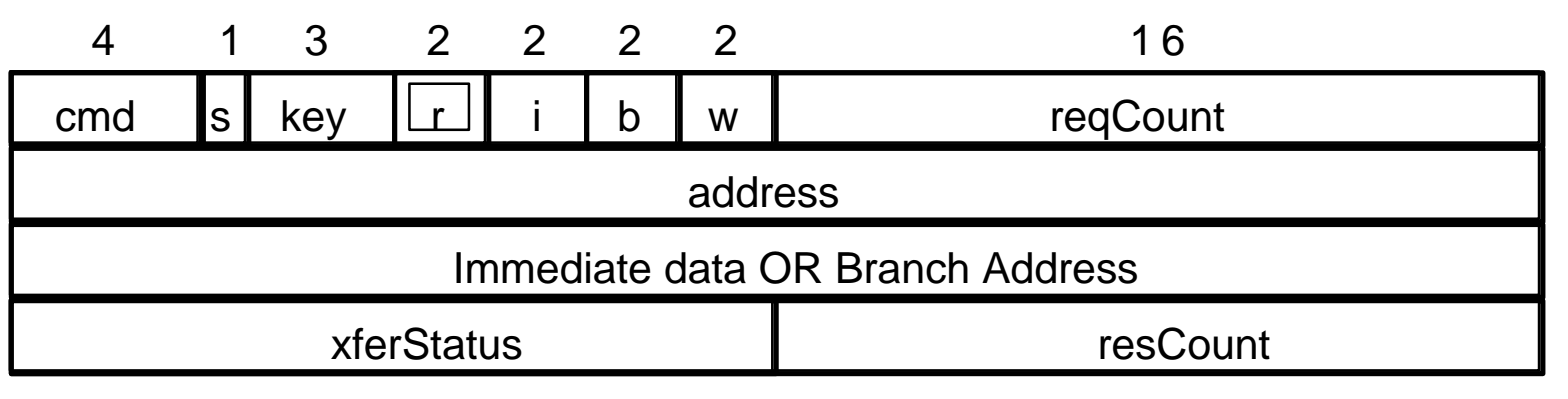

- **4-bit "Cmd" field**
- **"No Status" (s) bit**
- **Data "key" stream field**
- **Condition fields**
- **Requested Count field**
- **Source/Destination address**
- **Immediate data OR Branch address field**
- **Status result of descriptor**
- **Residual count field**

# **More on Int, Br, and Wait**

- **First, the command finishes the requested transfer OR the command ends prematurely.**
- **Then, the Wait condition is evaluated, and if necessary, command execution waits.**
- **After the Wait condition is satisfied, the Interrupt and Branch conditions are checked and issued accordingly.**
- **At this point any Status writeback would occur if the S bit was 0.**

# **Condition Select and Mask Registers**

- **Mask register indicates which bits are to be checked.**
- **Select register selects the actual value that the masked bit should compared to.**

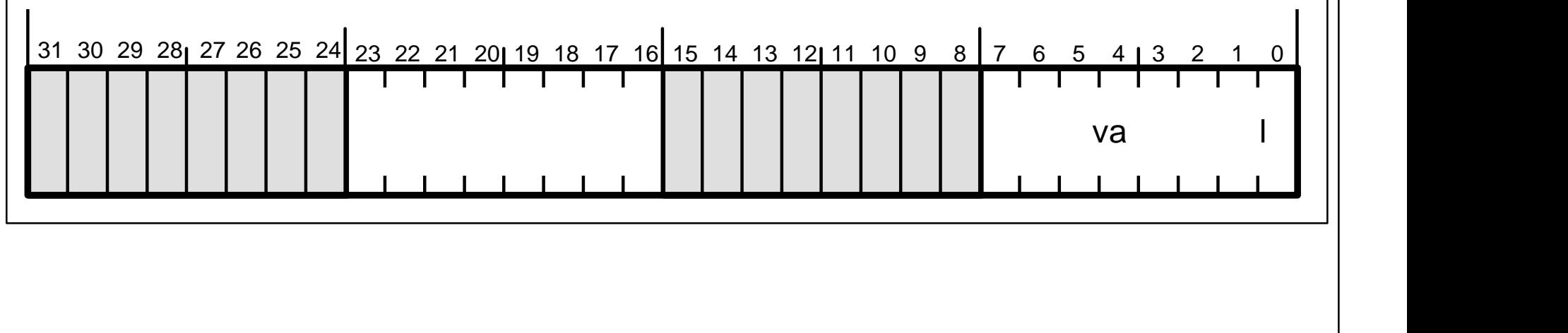

# **Requested Count Field**

- **Contains a value from 0 to 65,535.**
- **Input and Output commands complete "successfully" when this count is met.**

# **Source/Destination Data Address**

- **This is the memory location where Input commands will send the data to.**
- **This is the memory location where Output commands will get the data from.**
- **For Load and Store commands this field may represent a register address (depending on the keyStream value).**

# **Immediate Data OR Branch Address Field**

- **For Input, Output, and NOP commands this field is the conditional Branch address.**
- **For Store commands this field is 32-bit data to be written to the address specified in the Address field.**
- **For Load commands this field is the 32-bit location for data FROM the address pointed to by the Address field.**

## **Transfer Status Field**

**Upon conclusion of the command, and if the S bit in the command is 0, this field is written with the lower 16 bits of the Status register.**

# **Residual Count Field**

- **Upon execution of the command, and if the S bit in the command is 0, this field is written with the difference between the number of bytes which were transferred and the original amount in the reqCount field.**
- **resCount = reqCount ActualXfer.**

### **Input & Output Commands THE DMA data-mover instructions**

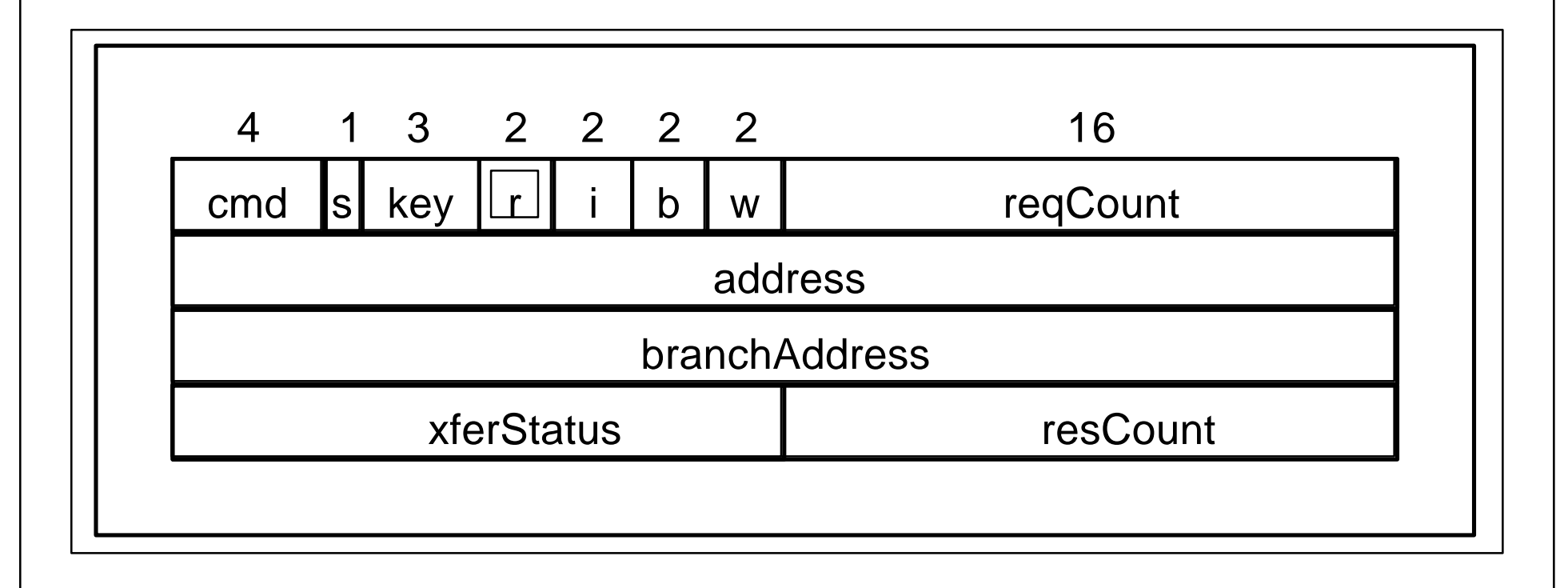

# **Input & Output, con't**

### **\_More option**

- **Scatter/gather pieces of a larger transfer**
- **\_Last option**
	- **Expected to be the last bytes of a packet**

# **Load & Store Commands**

### **Used for moving "immediate" data mainly for reading/writing registers**

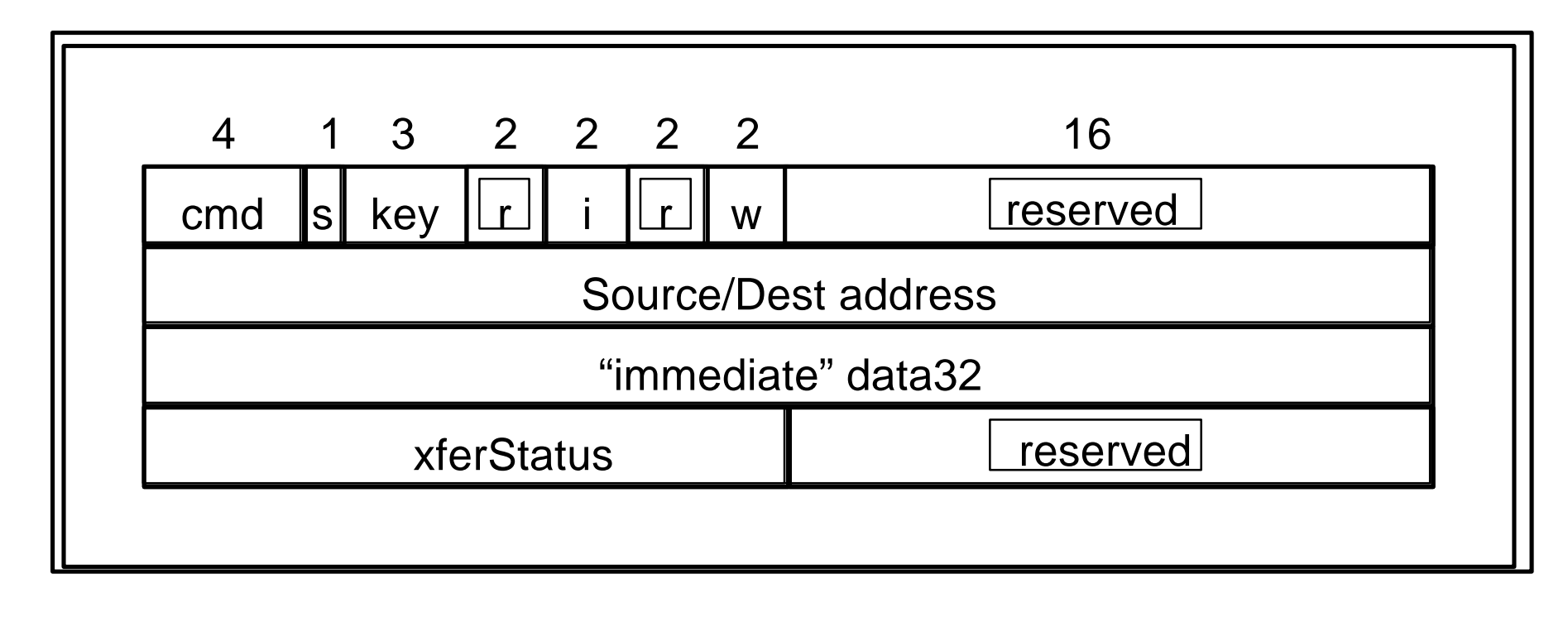

### **NOP Command Useful for condition-testing as well as nullifying descriptors**

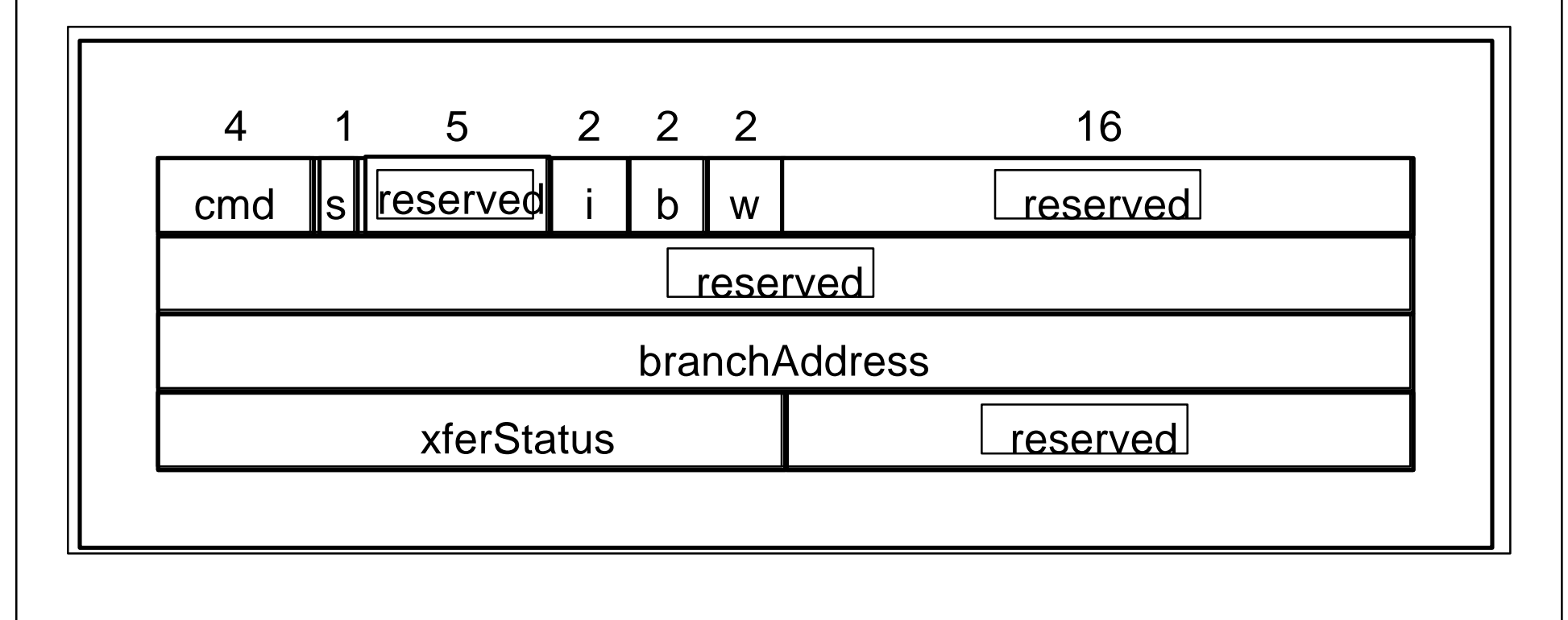

# **Stop Command**

- **Last descriptor in the command list**
- **No Interrupt, Branch or Wait conditions**
- **CommandPtr left pointing to this location**

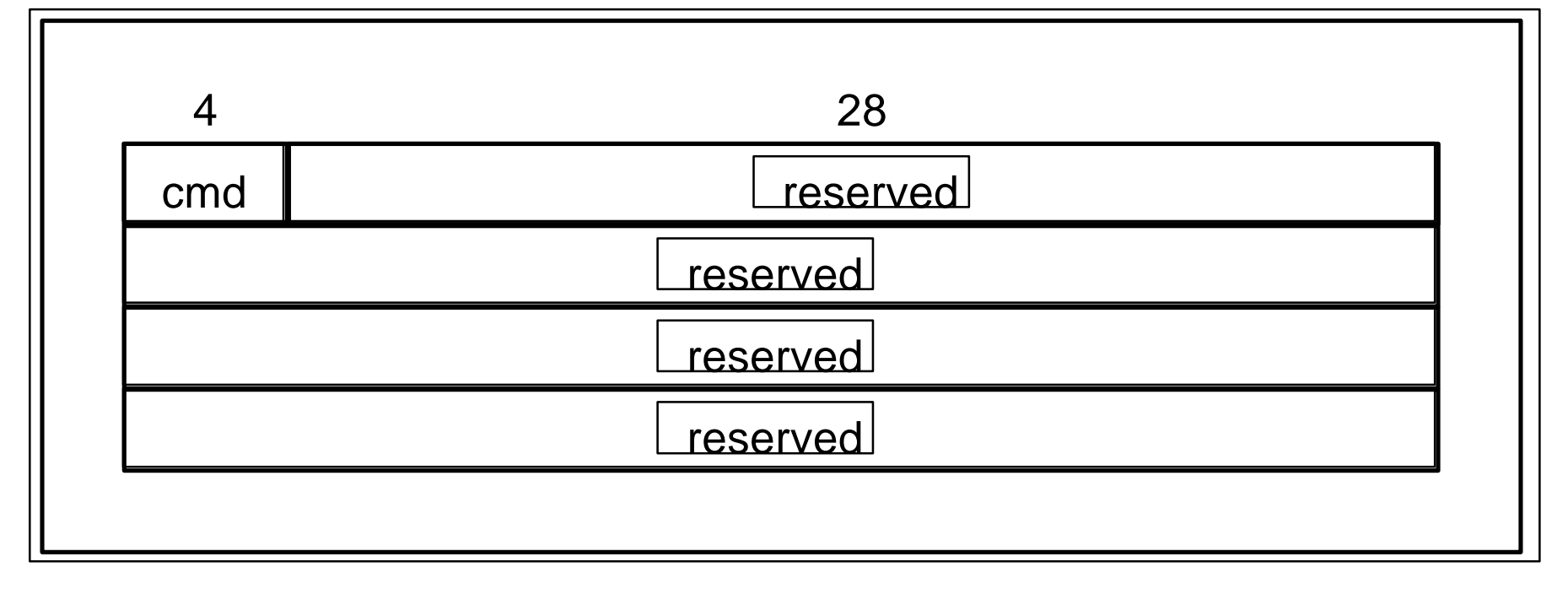

# **Building Command Lists**

- **Write contiguous command list, zeroing xferStatus and resCount fields for later viewing.**
	- **Always end with a STOP command**

# **CommandPtr register**

- **Points to current CL location (beginning)**
- **16-byte aligned**
- **Remains pointing at STOP command after STOP completes**

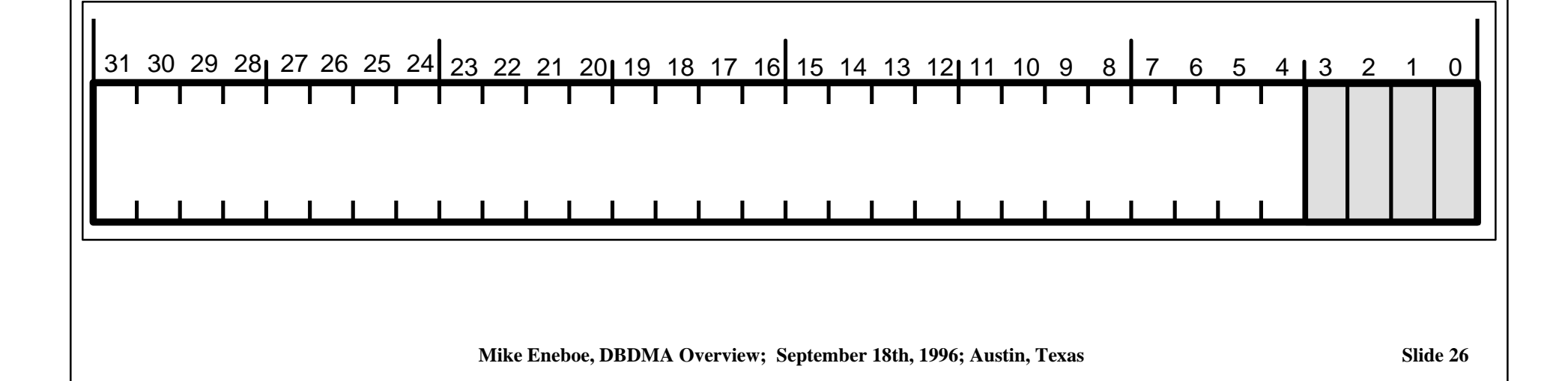

### **Channel Status and Control regs ChannelControl register**

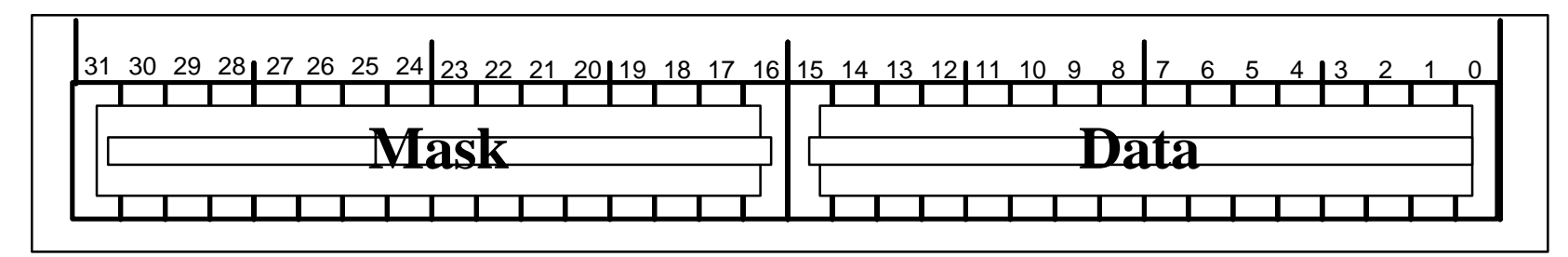

#### **ChannelStatus register**

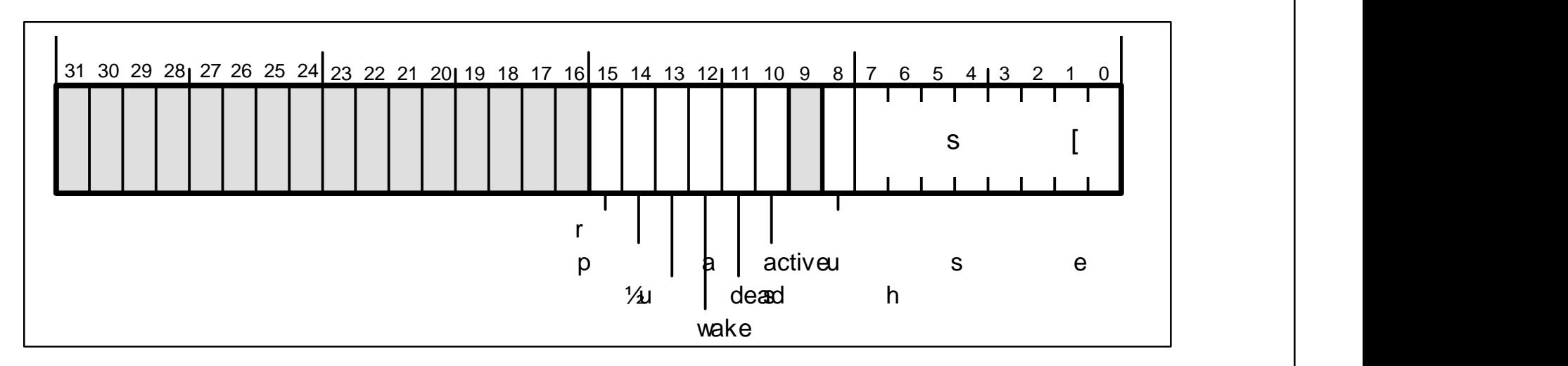

# **Writing the ChannelControl Register**

- **Put '1's in Mask bits which correspond to bits to be written.**
- **Put the value of the bits to be written in the Value bits.**
- **Do this all as an autonomous 4-byte write.**

# **ChannelStatus Details**

- **Control bits: set and cleared by software**
	- **Run enables CL execution**
	- **Pause, well, it pauses!!**
- **Command bits: set by software, cleared by hardware**
	- **Flush bit is used in conjunction with Pause to clear out all internal buffers/FIFOs.**
	- **Wake bit cause DBDMA state machines to refetch current command.**
- **Status bits: set by hardware, cleared by hardware**
	- **Dead indicates an internal error**
	- **Active is set when Run bit is true. Cleared when Pause or Dead are set, or when STOP encountered**

# **Starting the Command List**

- **Write the CommandPtr register with the address of the CL.**
- **Set up any conditions necessary for the CL (like an interrupt on the last command).**
- **Write the ChannelControl register with the Run bit set and the Pause bit cleared.**

# **Re-starting the Command List**

- **Start by setting up new CL in memory, then**
	- **Method 1:**
		- **Change the CommandPtr to point to new CL**
	- **Method 2:**
		- **Change STOP command to Branch command which has a pointer to new CL.**
- **Finally: Set the Wake bit.**

# **Command List Example**

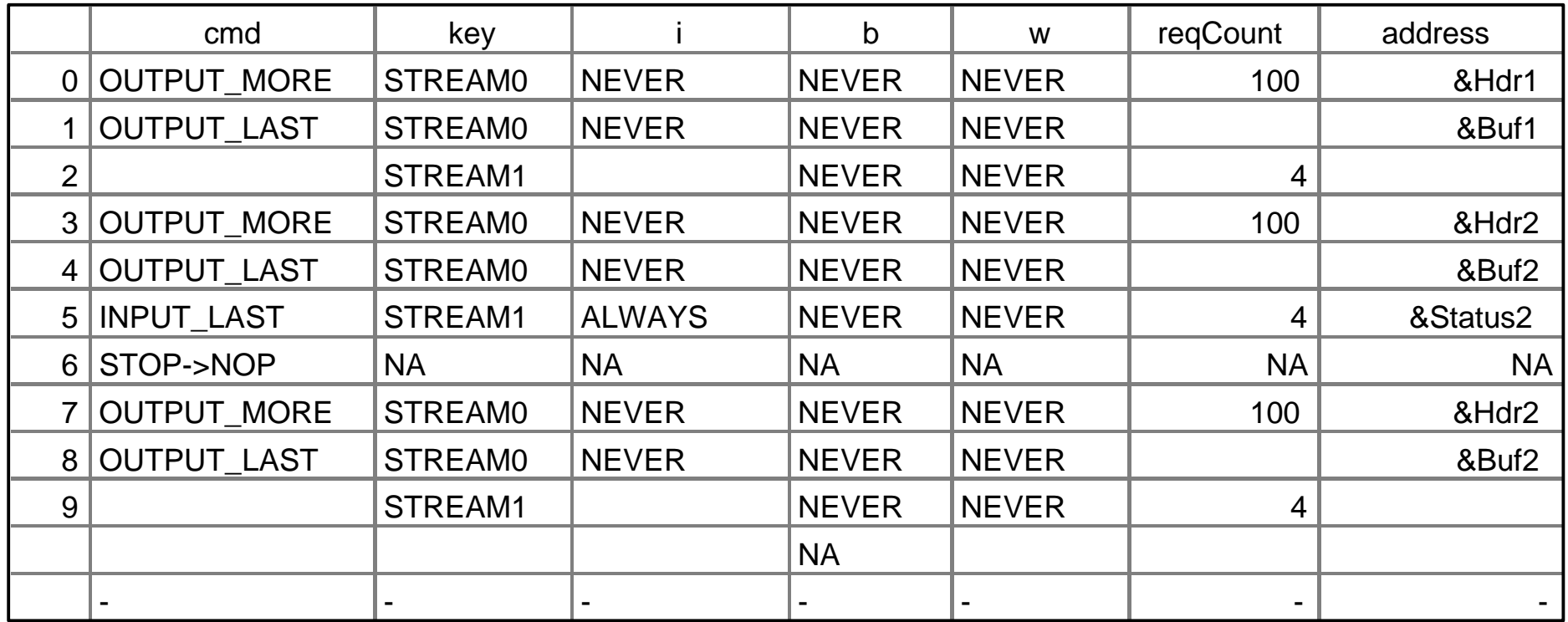

# **Any Questions?**